# *IOS partenaire : Windows Vista Edition 2-SP1 de JOEL Green*

**Microsoft** Posté par : JerryG Publiée le : 27/5/2008 0:00:00

Un peu lent  $\tilde{A}$  ses d $\tilde{A}$ ©buts, Windows Vista vient de trouver ses marques, 15 % de part de **marchÃ**©, l'auteur prolifique d'IOS-fr.com, **JoëI Green** donne une suite  $\tilde{A}$  son bouquin " *J'apprends à me servir de Windows Vista*" Ã l'occasion de la sortie du Service Pack 1, " **J'apprends**  $\tilde{A}$  **me servir de Windows Vista**  $\tilde{A}$ **dition 2-SP1" se voit disponible**  $\tilde{A}$  **la vente. Avec Windows Vista**, Microsoft bouscule nos habitudes, nouveau Design, [nouvelles fonction](article.php?storyid=296)s, [nouvelle er](article.php?storyid=296)gonomie, le syst $\tilde{A}$  me d'exploitation Next-Gen du Redmondien a de quoi perturber, **Jo** $\tilde{A}$ «I Green déjà rendu célà bre via les supports d' IOS remet le couvert et s'est penché sur le Service Pack 1 de Windows Vista avec une nouvelle  $\tilde{A} \odot$ dition de son best-seller, voici "*J*"apprends  $\r{A}$   $\,$  *me servir de Windows Vista Ã*∏d*ition 2-SP1*  $\,$ 

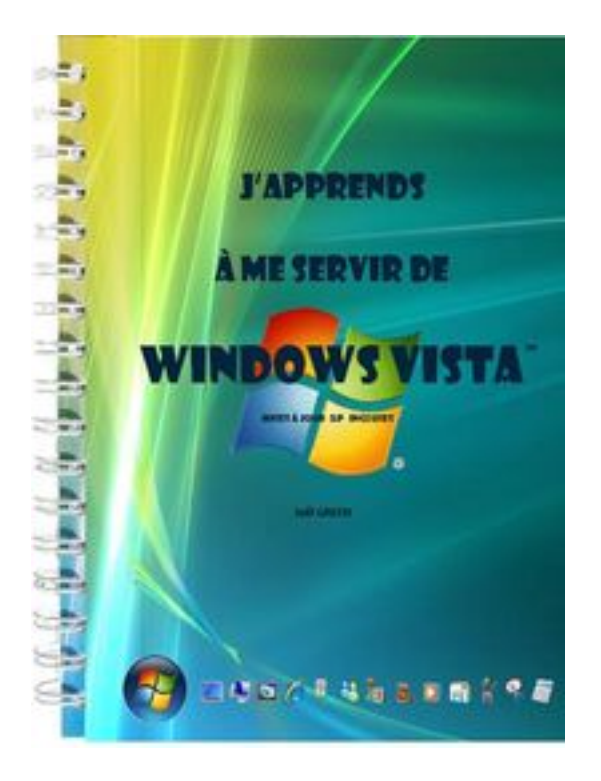

# Â

La premi $\tilde{A}^{\dagger}$ re  $\tilde{A}^{\dagger}$ dition du livre de cet auteur a eu un tel succ $\tilde{A}^{\dagger}$ s qu' $\tilde{A}$  ce jour elle est  $\tilde{A}^{\dagger}$ ©puis $\tilde{A}^{\dagger}$ ©e aussi une nouvelle  $\tilde{A} \odot$ dition de ce livre d'apprentissage vient de sortir des Presses d'IOS, c'est " *J'apprends Å me servir de Windows Vista Ã*∏dition 2-SP1", Info-Utiles l'a entre les mains.

Les aficionados de Windows Vista qui ont achet $\tilde{A} \otimes$  la premi $\tilde{A}^T$ re  $\tilde{A} \otimes$ dition ont appr $\tilde{A} \otimes C$ i $\tilde{A} \otimes D$ rédaction de **JoëI Green**, ce livre se veut le compagnon idéal des débutants à l'expert qui cherche  $\tilde{A}$  approfondir ses connaissances de Windows Vista via un ouvrage d $\tilde{A} \odot$ di $\tilde{A} \odot$ .

Dans la pure tradition des recueils d'IOS de JoëI Green, *J'apprends me servir de Windows* **Vista Â**∏dition 2-SP1 se destine évidemment aux acheteurs de PC sous Windows Vista ainsi qu'aux experts, puisque cette fois-ci l'auteur int $\tilde{A}$  gre dans sa narration le A  $\tilde{A}$  Z et le 0  $\tilde{A}$  9 du syst me d'exploitation enrichi de son Service Pack 1.

Dans J'apprends Å me servir de Windows Vista Â∏dition 2-SP1, **JoëI Green** reprend les principaux th $\tilde{A}$  mes de la premi $\tilde{A}$  re  $\tilde{A} \odot$ dition consacr $\tilde{A} \odot e$   $\tilde{A}$  Windows Vista, le BAba de l'appr $\tilde{A} \odot h$ ensivit $\tilde{A} \odot$ d'un PC jusqu'à la découverte pas à pas de Windows Vista dans ses moindres recoins.

Bien s»r, le livre de JoëI Green peut se livre de la 1e Å la derni re page d'une seul traite, mais comme l'auteur aime  $\tilde{A}$  le dire, il est aussi pr $\tilde{A} \odot \tilde{A} \odot \tilde{A}$  d'ouvrir son livre pour un th $\tilde{A}$ "me particulier et suivre la méthodologie explicative.

Selon les besoins et les temp $\tilde{A}$ ©raments, ce manuel peut  $\tilde{A}$ <sup>a</sup>tre utilis $\tilde{A}$ © au coup par coup ( **comment je fais pour ...?**) ou de mani $\tilde{A}$  re plus p $\tilde{A}$ ©dagogique en suivant la m $\tilde{A}$ ©thode structurée autour de leçons et d'exercices (comme un manuel d'auto-formation).

La part belle a  $\tilde{A} \otimes \tilde{A} \otimes f$ aite encore une fois  $\tilde{A}$  l'image suivie d'explications, de conseils, d'astuces et de remarques pertinentes, qui conduisent inexorablement au succ $\tilde{A}$ "s de la ma $\tilde{A}$ ®trise de ce nouvel OS.

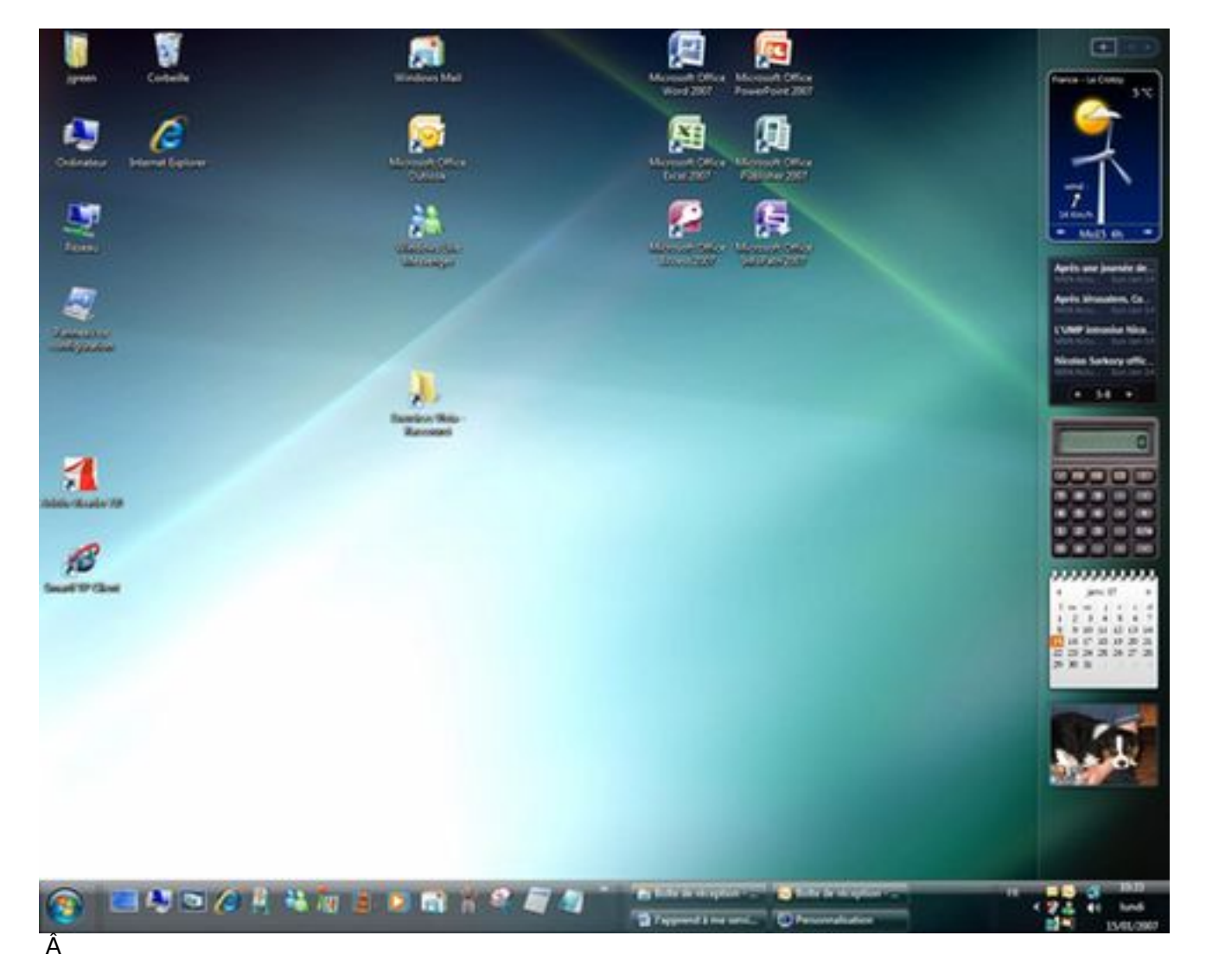

### *Extrait :*

*Windows Vista est*  $\tilde{A}$  *ce jour le syst* $\tilde{A}$  *me d'exploitation le plus abouti de Microsoft,* 

notamment en ce qui concerne l'ergonomie et la s $\tilde{A} \otimes$ curit $\tilde{A} \otimes$ . La mise  $\tilde{A}$  jour SP1 ne *modifie pas l'utilisation du syst* $\tilde{A}$ "me et apporte tr $\tilde{A}$ "s peu de nouvelles fonctionnalit $\tilde{A}$ ©s.

**Cependant, un certain nombre de fonctions s'ex** $\tilde{A} \otimes$ **cutent plus rapidement et la stabilit** $\tilde{A} \otimes$ *du système est sensiblement accrue (notamment grâce au partage d'une grosse partie du code du noyau avec Windows Server 2008).*

#### L'utilisation de Windows Vista est simple pour autant que l'on ma $\tilde{A}$ ®trise un minimum.

C'est ici qu'intervient **JoëI Green** avec la deuxià me édition consacrée l'apprentissage de Windows Vista enrichie de notes relatives au service pack 1.

Les habitués d'une céIèbre série de manuels dédiés, y trouveront leur bonheur. Ces diff $\tilde{A}$ ©rents ouvrages de Jo $\tilde{A}$ «I Green sont con $\tilde{A}$ §us dans l'optique d'un apprentissage graduel et logique, ce n'est pas un ouvrage descriptif mais une m $\tilde{A}$ ©thodologie o $\tilde{A}$ <sup>1</sup> chaque nouvelle technique permet de mieux appréhender la suivante.

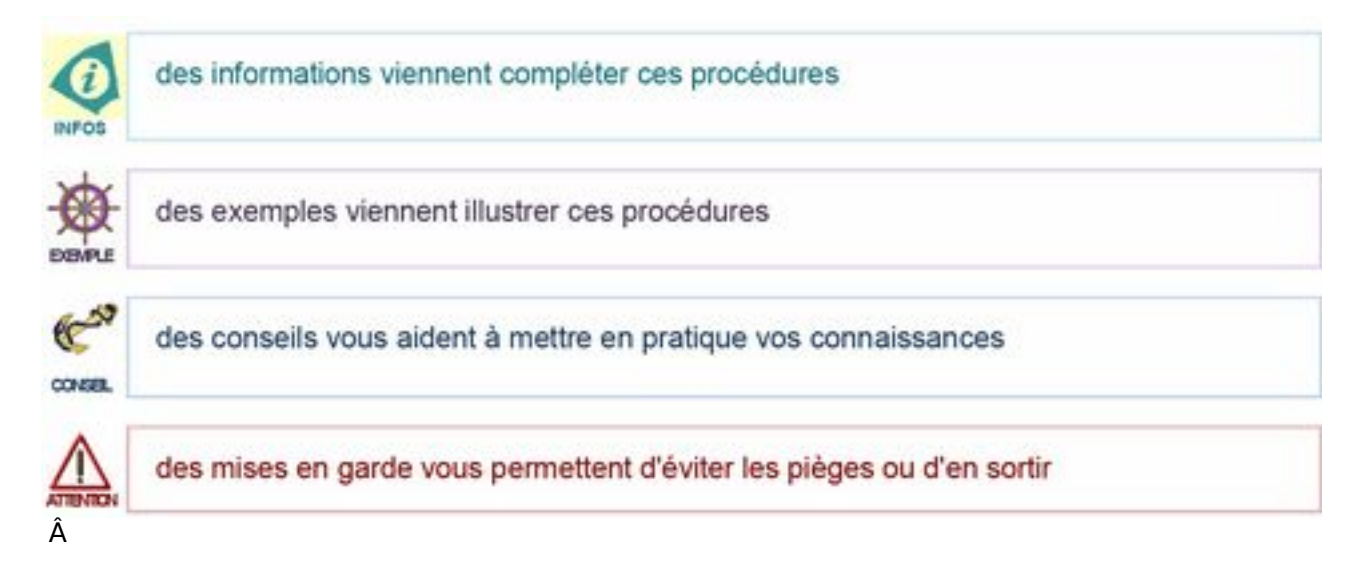

 $\hat{A}$  Tout au long de ce manuel vous apprendrez  $\tilde{A}$  vous servir de Windows Vista en suivant scrupuleusement les conseils et didacticiels de l'auteur et pour bien v©rifier que la leçon a été retenue, Jo $\tilde{A}$ «I Green propose des petits exercices simples et conviviaux.

Ici pas de sanctions ou de points retir $\tilde{A} \textcircled{s}$  en cas d'erreur, le livre de Jo $\tilde{A} \text{«}$ l Green permet de revenir sur les leçons et chapitres précédents afin de mieux revoir le "**Pourquoi**" du "**Comment**" des erreurs commises ou de l'exercice non terminé...

**Cette**  $\tilde{A}$ **©dition 2 de Windows Vista avec le SP1** se veut le parfait reflet de la version 1, une édition à privilégier pour les nouveaux acheteurs de PC sous Windows qui trouveront plaisir Ã découvrir grâce à JoëI Green tous les moindres détails du systà me de Microsoft et Dieu sait qu'il y en a.

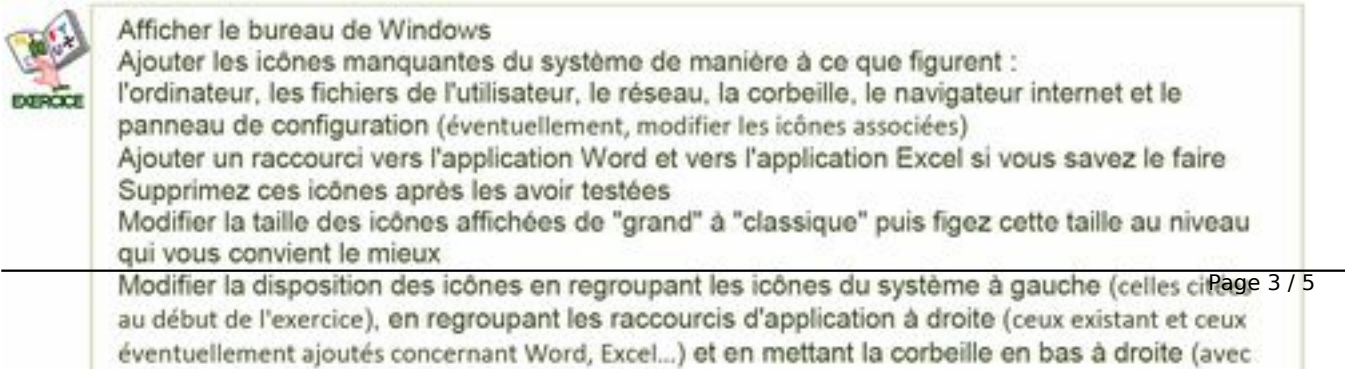

Ceux qui manient Windows Vista depuis sa sortie y trouveront aussi mati $\tilde{A}$ "re  $\tilde{A}$  r $\tilde{A}$ ©flexion et enseignement.

*|'apprends Å me servir de Windows Vista Å∏dition 2-SP1* se veut donc d'une approche simple et conviviale, l'auteur ne manque pas d'humour, vous saurez mªme comment installer un clavier en Russe, de quoi étonner vos amis.

Une fois encore, la 2e  $\tilde{A}$ ©dition du livre "J'apprends  $\tilde{A}$  me servir de Windows Vista" se place sous la barre des **15** euros à l'achat.

En ce qui concerne la forme, une impression en couleur sur papier 100 g permet une lecture agr $\tilde{A}$ ©able et une reliure spirale garde le livre toujours ouvert  $\tilde{A}$  la bonne page. Pos $\tilde{A}$ ©  $\tilde{A}$  plat pr s de votre ordinateur, il vous deviendra tr s vite un compagnon indispensable.

Enfin, gage de confiance, l'auteur, **JoÃ**«**I GREEN, [Voir son CV**] fournit des supports de cours informatiques  $\tilde{A}$  plus de 150 organismes de formations en $\hat{A}$  France, Dom Tom et Afrique francophone depuis plus de quinze ans et est devenu un auteur  $\tilde{A}$  succ $\tilde{A}$ "s !

 Ce sera donc un achat justifié et nécessaire à qui souhaite apprendre à maîtriser parfaitement Windows Vista, notamment dans sa partie Optimisation, Maintenance, Configuration du Réseaux, Partage des Dossiers et même dans le domaine du FTP et du Transfert de Fichiers, et dans bien d'autres choses encore.

Dans la même collection, vous trouverez déjà les éditions de :

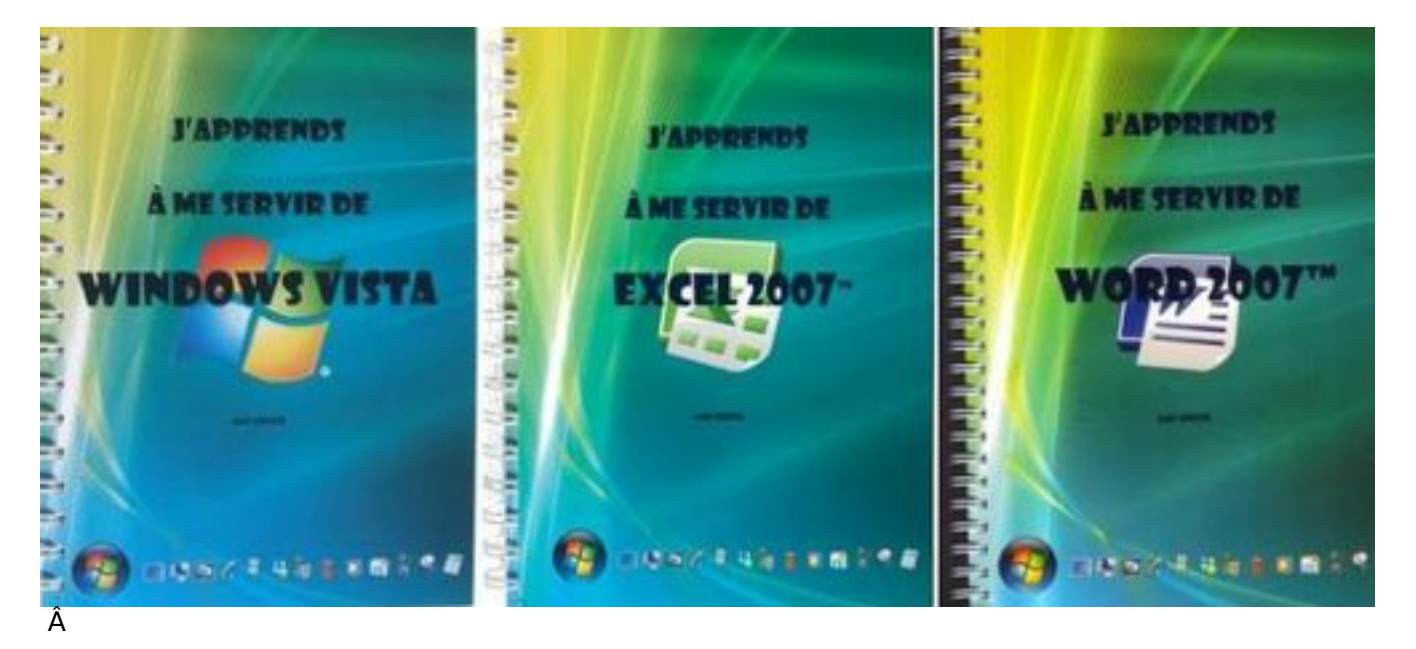

J'apprends à me servir de Word 2007

J'apprends à me servir d'Excel 2007

Visitez le site officiel d'IOS. et  $\tilde{A}$ ©coutez chanter les dauphins.

Â

### *A Propos de IOS :*

**Informatique et Organisation des Soci** $\tilde{A} \circ \tilde{A} \circ \tilde{B}$ **, IOS** pour les intimes.

 $Cr\tilde{A}\odot \tilde{A}\odot e$  en 1991,  $\tilde{A}$  Caen, en Basse-Normandie, la soci $\tilde{A}\odot \tilde{A}\odot 1$  los a eu pendant longtemps pour objectif de fournir des services de haut niveau en formation bureautique et informatique ainsi qu'en analyse et d $A\otimes$ veloppement de programmes  $\tilde{A}$  l' $\tilde{A}\otimes$ conomie r $\tilde{A}\otimes$ gionale.

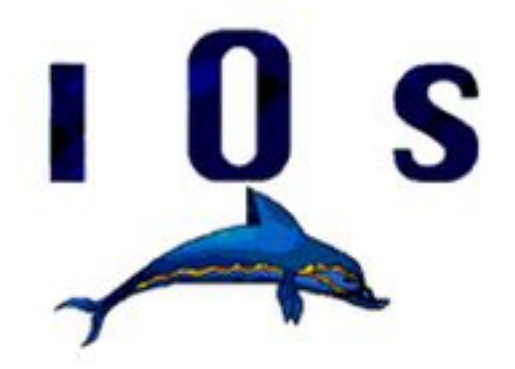

*il faut entre 1 et 2 mois pour faire un cours complet*), nous avons commencé Ã les vendre, sous forme d©matérialisée uniquement (*fichiers .doc ou .pdf que le client imprime lui m*ªme ), Ã des structures de formation (*notre premier client, en ce domaine, furent les mines de potasse d'alsace en 1992*).

Petit  $\tilde{A}$  petit, cette activit $\tilde{A} \odot$  de fournisseurs des structures de formation en cours informatiques " clà © en main" a pris le pas sur notre actività © de formation. Nous comptons maintenant de trà s nombreux clients dans le monde francophone.

Nous avons franchi le pas de faire imprimer nos ouvrages (toujours avec le mªme souci de *qualitÃ* © : *quadrichromie, papier 100g, reliure wireÃ*∏spiral...) et de les proposer à un  $m\tilde{A}$ <sup>a</sup>me public de professionnels mais aussi au grand public, et ce au m $\tilde{A}$ <sup>a</sup>me prix qu'un ouvrage noir et blanc sans exercices d'accompagnement ; nous continuons bien  $\tilde{A}$ ©videmment  $\tilde{A}$  les proposer sous forme dématérialisée.